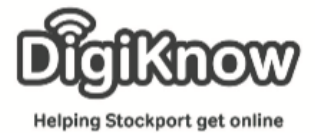

## **Using search engines**

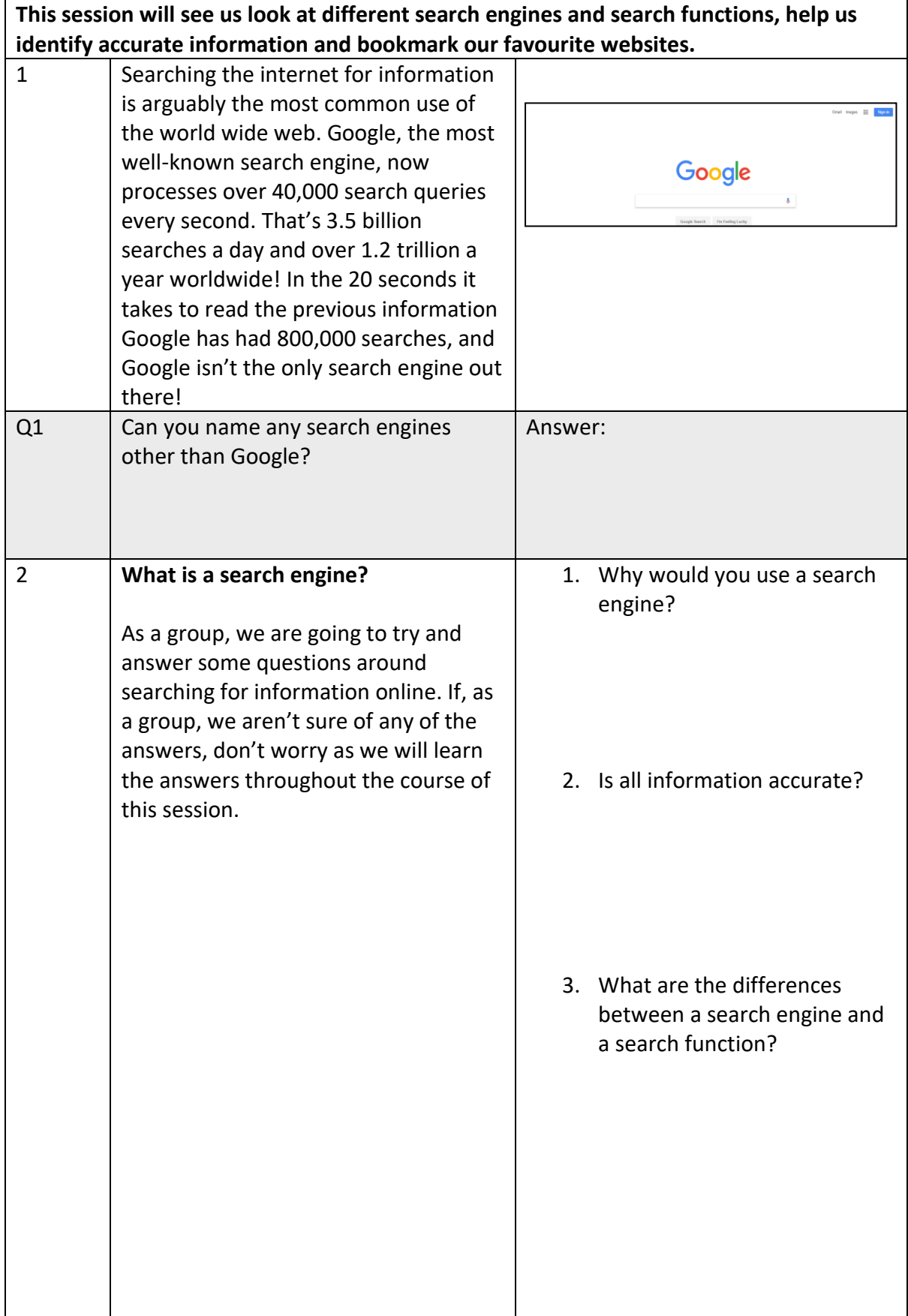

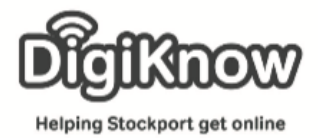

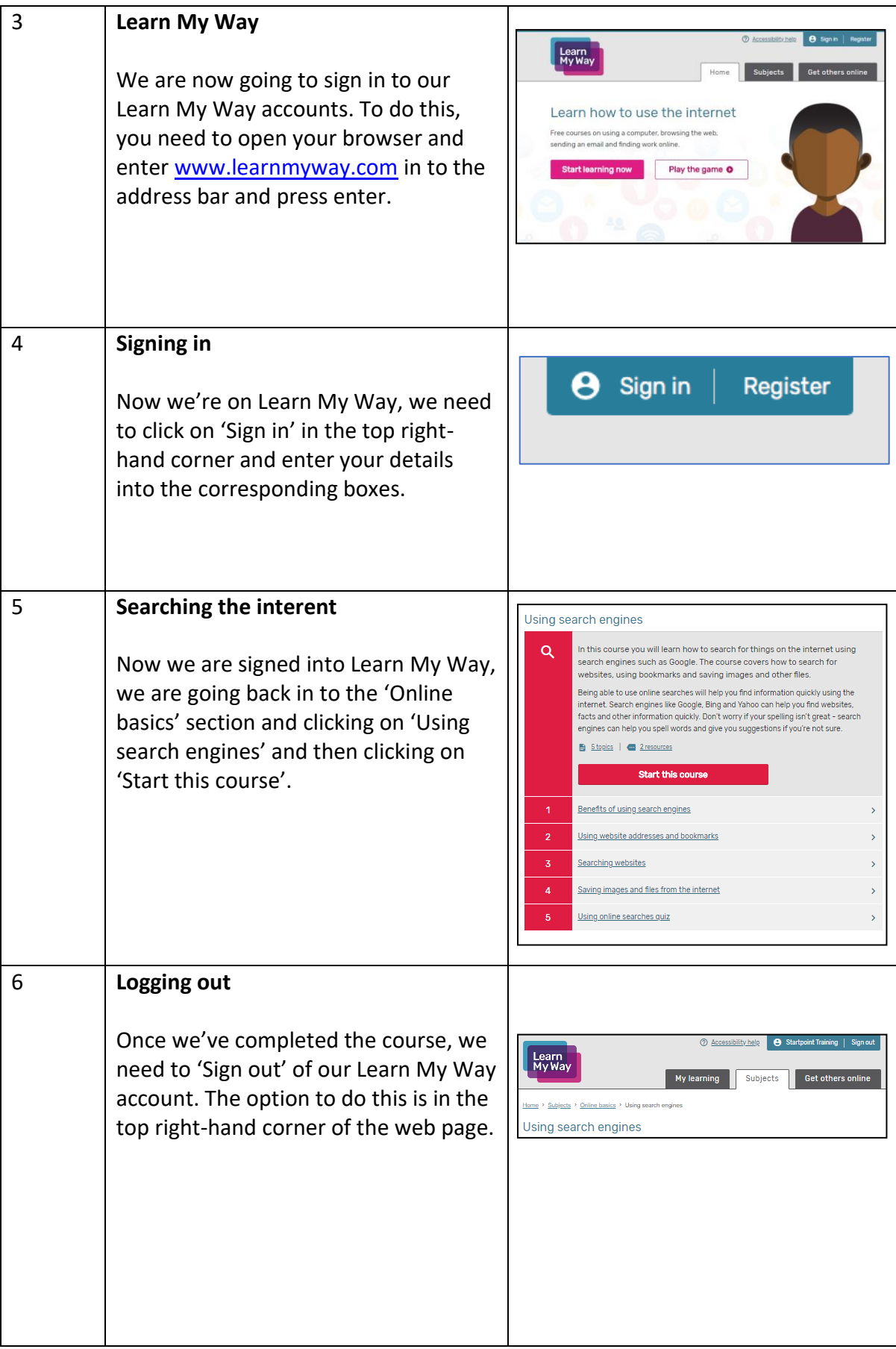

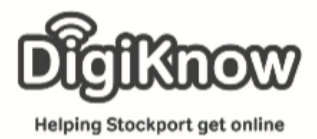

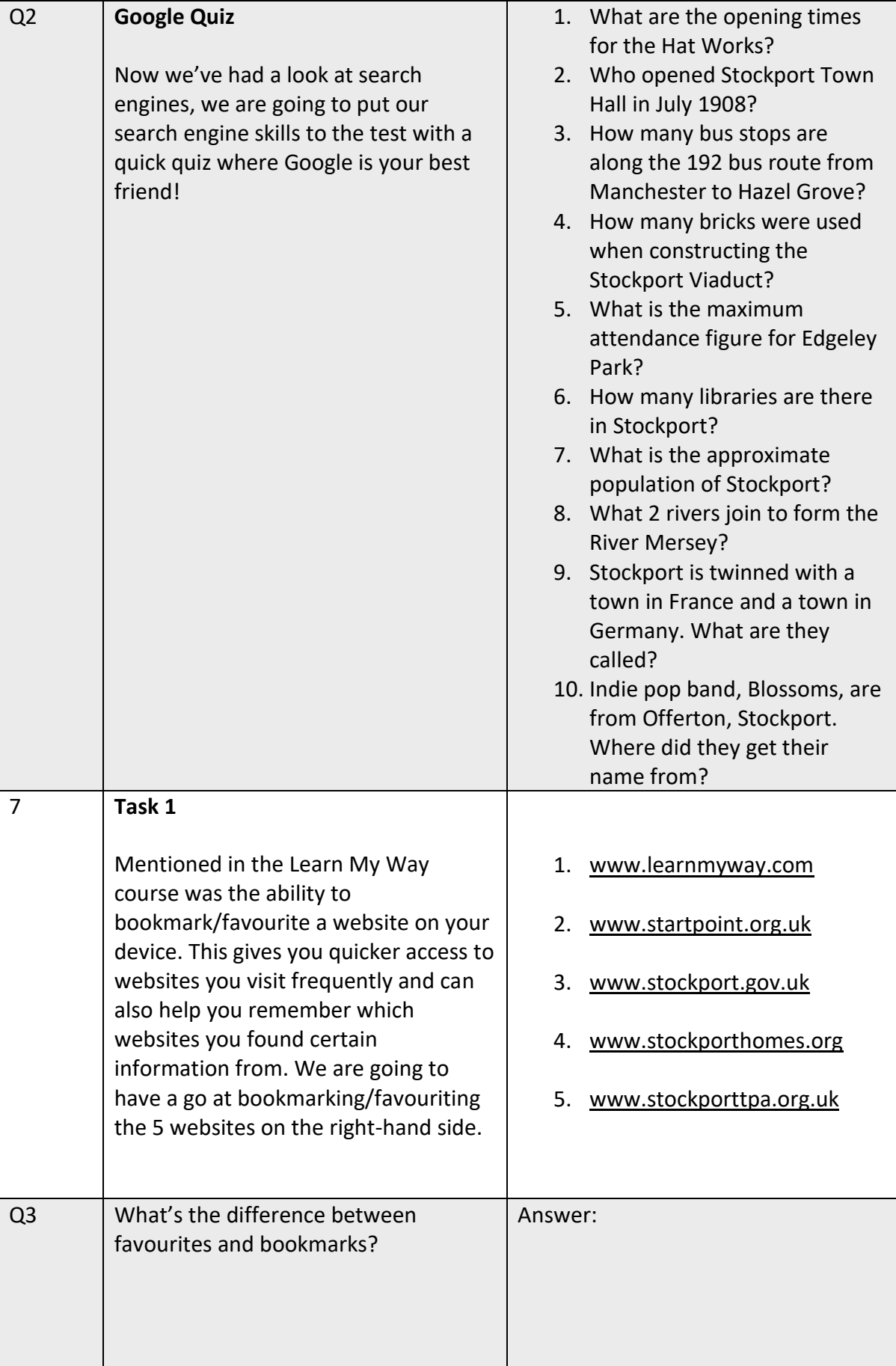

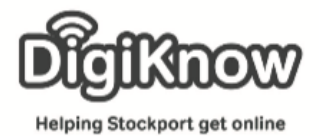

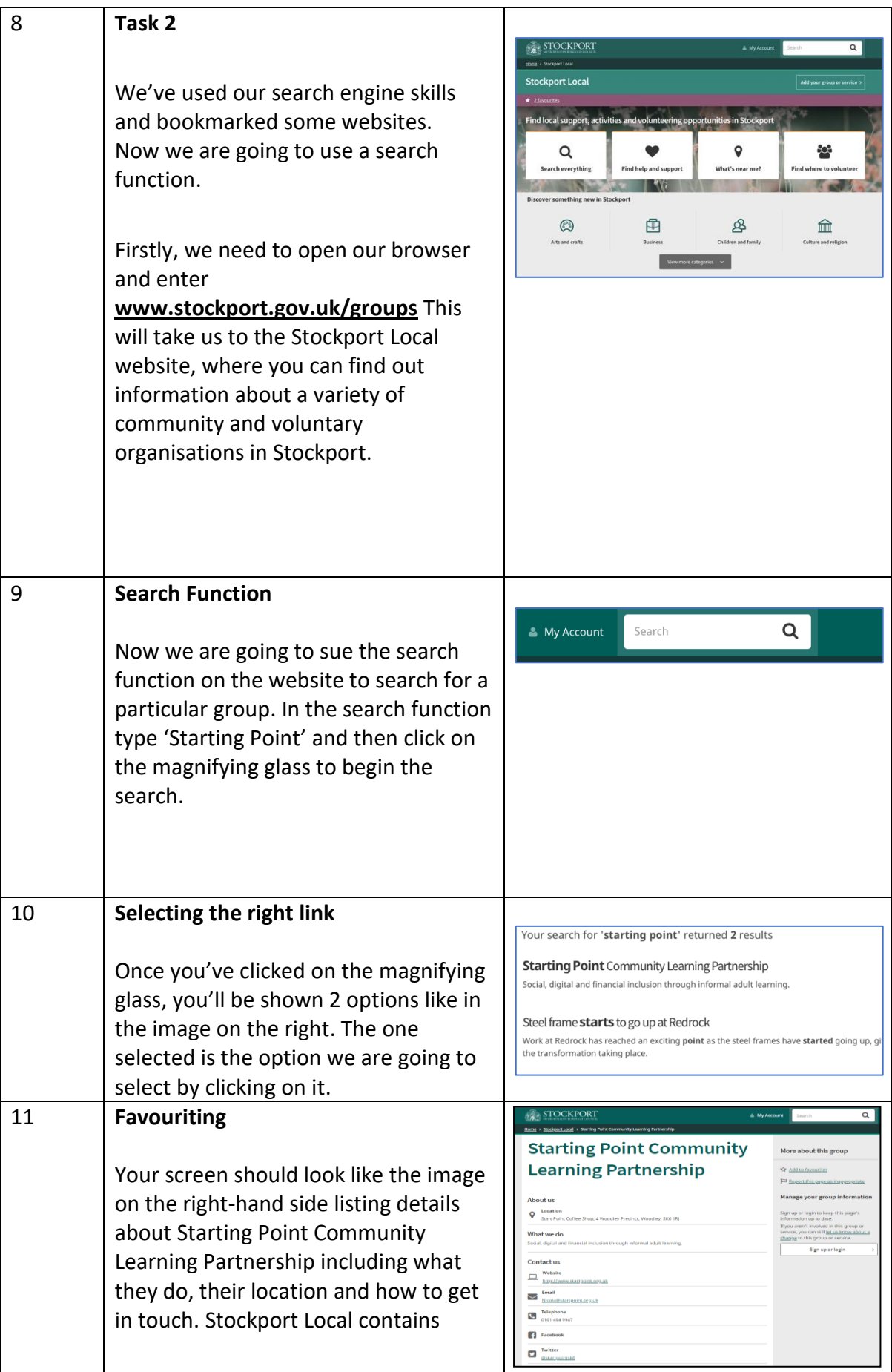

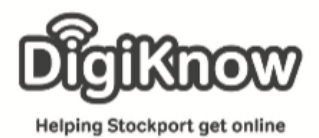

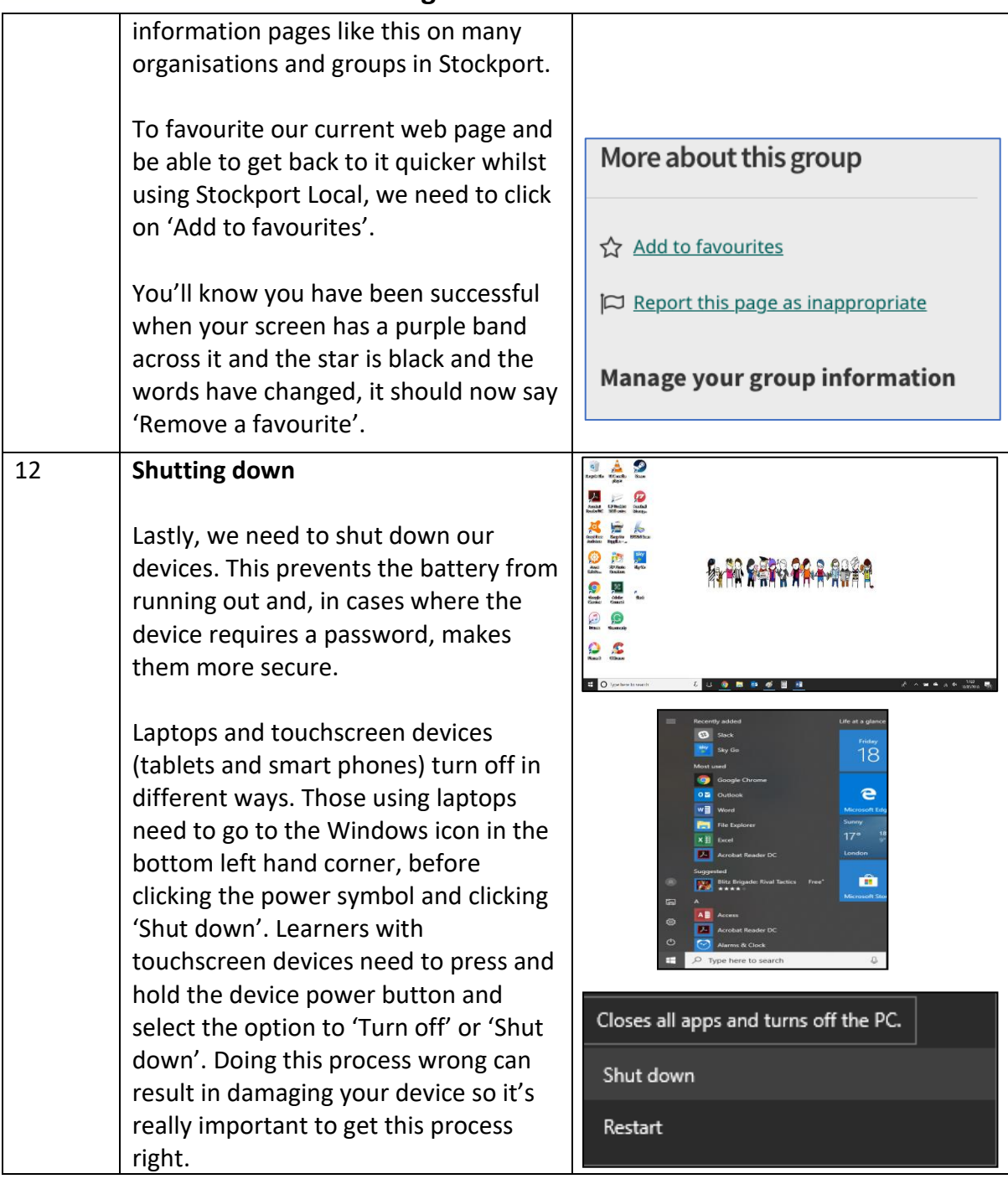